# **Тема урока: «Работа с файлами и дисками».**

*Класс:* 8.

### **Цели и задачи:**

Обучающая:

- 1. Познакомить учащихся с операциями, которые можно производить над файлами.
- 2. Познакомить с назначение программ-архиваторов.
- 3. Научить добавлять объекты в архив и извлекать их из архива с помощью программархиваторов.
- 4. Познакомить, как выполнять дефрагментацию диска.
- Развивающая:
	- 1. Развитие логического мышления, внимания, памяти.
	- 2. Продолжить развитие навыков работы на компьютере.
- 3. Научиться проводить различные операции над файлами. Воспитательная:
- - 1. Воспитание информационной культурыучащихся.
	- 2. Совершенствовать навыки работы на персональном компьютере.

### **Основные понятия:**

- § файловый менеджер
- § операции с файлами (копировать, удалить, переименовать, вырезать)
- § архив
- § дефрагментация

**Тип урока**: комбинированный.

**Оборудование:** компьютеры, мультимедийный проектор.

**ЦОР: «**Операции с файлами и папками Windows**»(**N 119284)

(Уникальный идентификатор: f0acdd76-415d-4ddd-8509-32eefae58eab)

**ЭОР:** «Тест. Файловая система»<http://saripkro.ru/ppr/>

## **Ход урока**

- 1. *Орг. момент*. Приветствие, проверка присутствующих. Объявление плана урока.
- 2. *Проверка домашнего задания.* 
	- ЭОР «Тест. Файловая система» <http://saripkro.ru/ppr/> В результате выполнения теста будетполучен протокол

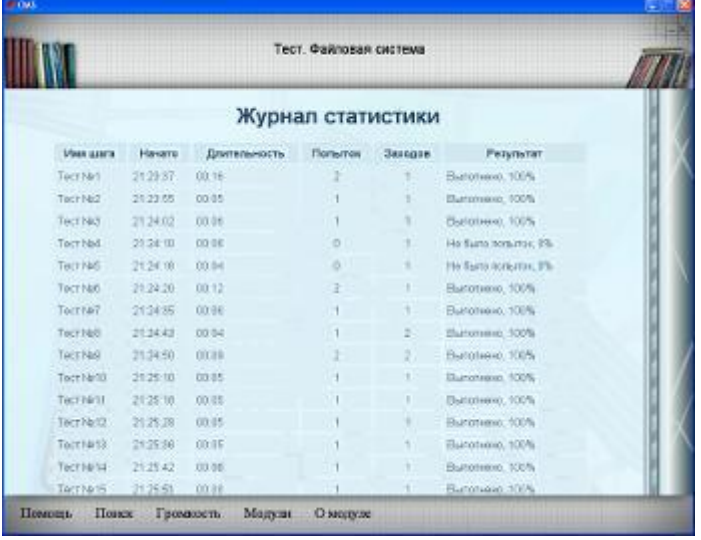

3. **Объяснение нового материала**.

# Александрова Ольга Сергеевна, учитель информатики МОУ «СОШ № 76» г. Саратова

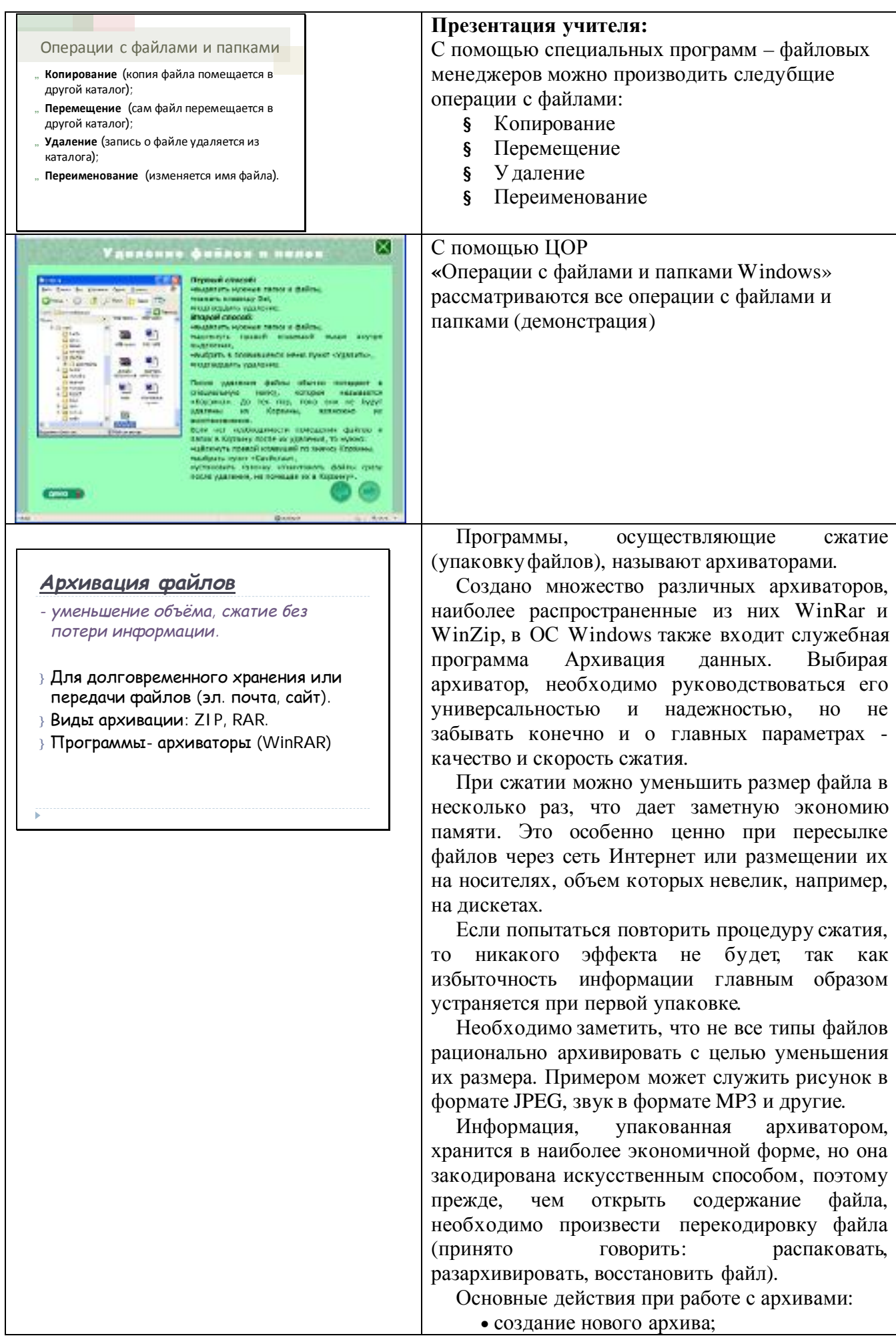

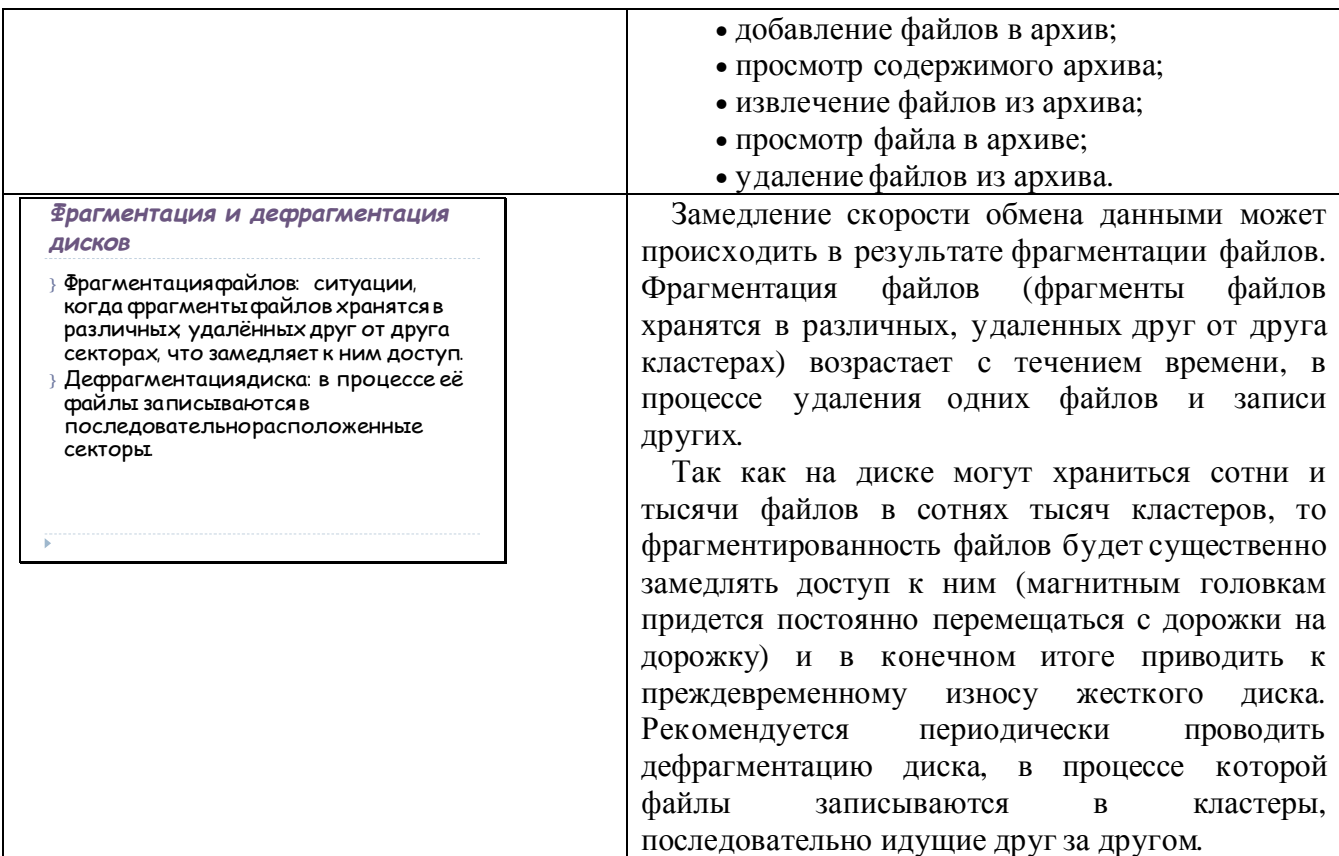

## 4. **Практическая работа 2.1.**

*Цель работы*. Научиться выполнять операции над файлами и папками, а также проводить их архивирование.

*Стр. 130* учебника: задания 1-3.

Добавить в рассмотрение файлы Приборы.exe, ENG-refleks.ppt, v\_zemlyanke.mp3 (диск D:\Архивы)

Результатыархивации занести в таблицу:

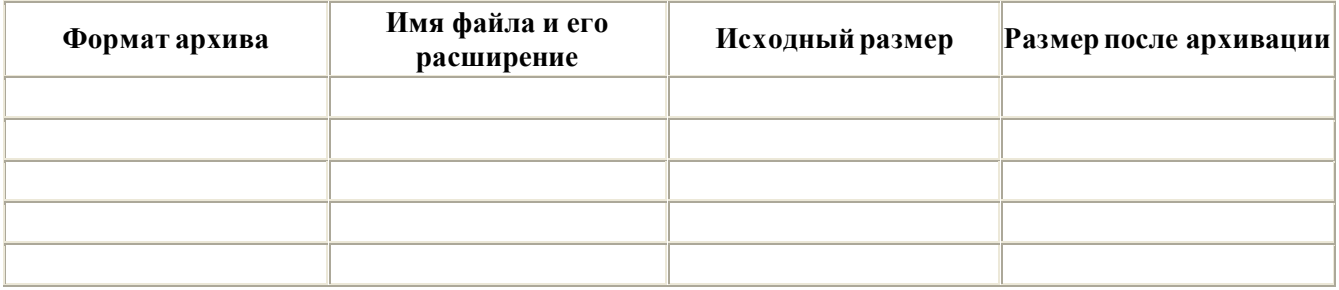

### 5. *Рефлексия***:**

- 1. С какими операциями над файлами мы сегодня познакомились?
- 2. Что нам даёт архивирование файлов?
- 3. Для чего необходимо производить дефрагментацию диска?

#### 6. *Подведение итогов*.

7. *Домашнее задание*. §2.3.3, повторить §2.3.1, 2.3.2. Ответить на вопросы в конце параграфа.

### **Список литературы**:

1. Угринович Н.Д. Информатика и ИКТ: учебник для 8 класса. – М.: БИНОМ. Даборатория знаний, 2009.